#### How to Create Event

- 1. Click-on "Events" in the navigation bar
- 2. Select "Create an Event" and the event creation screen will appear

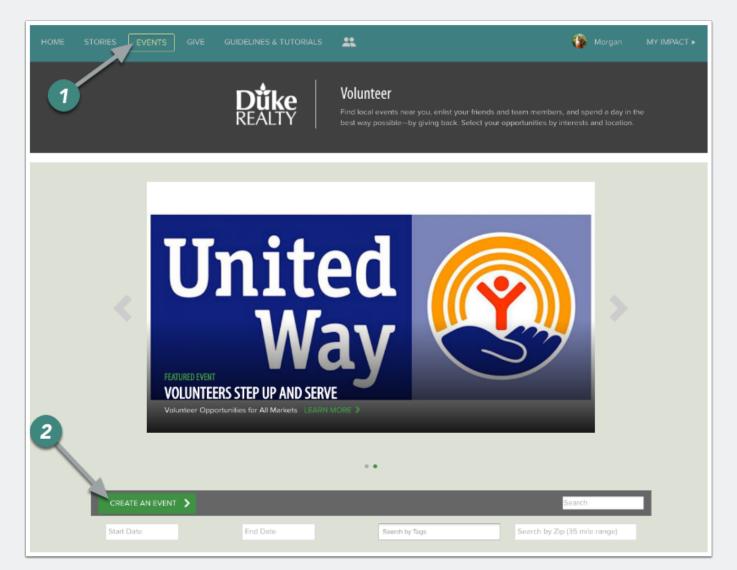

#### How to Create Event cont.

- 1. Enter Event Title (required)
- 2. Enter brief description of the event
- 3. Add all applicable tags for your event.
- 4. Enter in the full event details (required)
- 5. Upload an image for the event (required). [Note: 800 x 480 pixels is recommended]
- 6. Click "Schedule" to proceed in setting up your event

| Details Shifts Complete                                                                                                    |                                                                                                    |
|----------------------------------------------------------------------------------------------------|----------------------------------------------------------------------------------------------------|
| 1 American Cancer Society                                                                                                    |                                                                                                    |
| 2 At Relay For Life events teams camp out overnight and take turns walking or                                                                                                    | running around a track or path at a local high school, park, or fairground to raise funds for the fight at |
| SELECT CHARITY                                                                                                    | >                                                                                                    |
| 3 Health x                                                                                                    |                                                                                                    |
| <ul> <li>Employees can bring friends and family to the event</li> <li>Private Event (Hide from the events feed)</li> </ul>                                                                                                    |                                                                                                    |
| B I <u>U</u> Ø % -                                                                                                    |                                                                                                    |
| <ul> <li>1 Time Commitment</li> <li>1 Time commitment varies. Usually there is a need for pre-event and day-of-exe</li> <li>1 Event Leadership Team members usually meet evenings to plan the event.</li> <li>2 Rolay For Life team members meet whenever it is convenient for your team.</li> <li>3 More information will be provided by the event organizers once your volunteet</li> <li>4 More information will be provided by the event organizers once your volunteet</li> <li>4 Required Training</li> <li>4 Relay For Life Event Leadership Team members who help plan the event mater is a need to react a start or the event material or any be on-site training for day-of-event volunteers.</li> <li>4 Benefits</li> <li>Event Cover Photo: recommended (730x480)</li> </ul> | er application is reviewed.                                                                                |
| American<br>Cancer<br>Society                                                                                                    | 6 Next                                                                                                    |

#### How to Add Shifts

- To set up any event occuring on a specific day/time (regardless of the number of shifts) you must select "Yes"
- If you select "No" the event will be set up as an "ongoing" event for which no one can RSVP

| Details Shifts Complete |  |              |  |  |  |
|-------------------------|--|--------------|--|--|--|
| Event Allows RSVPing?   |  |              |  |  |  |
| Previous                |  | Create Event |  |  |  |

#### How to Add Shifts cont.

- 1. Enter a title for the shift (e.g. Shift One)
- 2. Enter start/end date and time of the shift
- 3. Enter the maximum number of volunteers for the shift
- 4. Enter address of the event
- 5. To Add Additional Shifts:
  - · Click "+Add Shift" to enter every field
  - Click "COPY" to copy everything from previous shift

If your project is only for a single day and time (e.g. Saturday, June 14th from 3-4 p.m.) we recommend that the Shift Title be the same as the event title to avoid confusion

| Details Shifts Complete | -             |            |            |
|-------------------------|---------------|------------|------------|
| Event Allows RSVPing?   |               |            |            |
| O Yes ○ No              |               |            |            |
| Shift Description:      | 5             |            |            |
| +Add Shift              |               |            | (the comy) |
| 1 Shift One             |               |            | (원 COPY    |
|                         |               |            |            |
| 2 03/11/2017            | 11:00am       | 03/11/2017 | 2:00pm     |
|                         |               |            |            |
| 3 20                    |               |            |            |
|                         | San Francisco | CA         | 95126      |
| 3 20                    |               | CA         | 95126      |

#### How to Create Event cont.

Once all shifts have been set up click "Create Event"

| t Allows RSVPing? |         |               |            |                   |
|-------------------|---------|---------------|------------|-------------------|
| s 🔿 No            |         |               |            |                   |
| Description:      |         |               |            |                   |
| dd Shift          |         |               |            |                   |
|                   |         |               |            | 션] COPY 🔒 DELETE  |
| Shift One         |         |               |            |                   |
| 03/11/2017        | 11:00am |               | 03/11/2017 | 2:00pm            |
| 20                |         |               |            |                   |
| 550 Kearny Street |         | San Francisco | CA         | 95126             |
|                   |         |               |            | 伯 COPY । @ DELETE |
| Shift Two         |         |               |            |                   |
| 03/11/2017        | 2:30pm  |               | 03/11/2017 | 5:00pm            |
| 20                |         |               |            |                   |
| 550 Kearny Street |         | San Francisco | CA         | 95126             |
|                   |         |               |            |                   |

### **Event Management**

You have the ability to View or Manage your event after it has been created

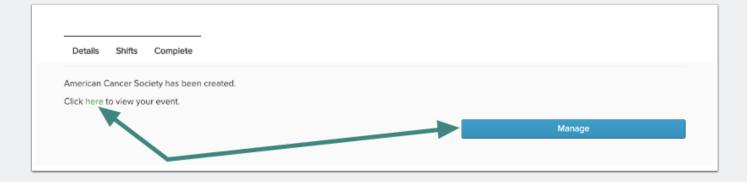

#### **Event Management**

- 1. Click "Invite Friends" to email colleagues the event information
- 2. Click "Edit Event" to add RSVPs

The URL at the top of the Event Details page is the URL you include in any event promotion emails. This will direct volunteers to this particular event's sign up page

| AMERICAN CANCER SOCIETY                                                                                                    |                                                                                                    |
|----------------------------------------------------------------------------------------------------|----------------------------------------------------------------------------------------------------|
| <image/> <section-header></section-header>                                                                                                    | Image       Satellite       Clevis Plaze         Exploratorium       Clevis Plaze         Exploratorium |
| Time Commitment     Time commitment varies. Usually there is a need for pre-event and day-of-event volunteers.                                   |                                                                                                    |
| Event Leadership Team members usually meet evenings to plan the event.                                                                           |                                                                                                    |
| Relay For Life team members meet whenever it is convenient for your team.                                                                        |                                                                                                    |
| <ul> <li>More information will be provided by the event organizers once your volunteer application is reviewed.</li> </ul>                       |                                                                                                    |
| Required Training  Relay For Life Event Leadership Team members who help plan the event may have required training and crientation               |                                                                                                    |
| Read Por the Event beauership real memory with rep plan me event may have required training and themailth     based on their roles     Read More |                                                                                                    |

### **Editing Event**

Click "RSVPs" to add RSVPs to the event and access the list of registered attendees

|                          | RSVPs Admins Actions                                                                          |                                                     |                                                                      |
|--------------------------|-----------------------------------------------------------------------------------------------|-----------------------------------------------------|----------------------------------------------------------------------|
| American Cancer Socie    | ly                                                                                            |                                                     |                                                                      |
| At Relay For Life events | teams camp out overnight and take turns                                                       | walking or running around a track or path at a loo  | cal high school, park, or fairground to raise funds for the fight as |
| SELECT CHARITY           |                                                                                               |                                                     | >                                                                    |
| Health 🗶                 |                                                                                               |                                                     |                                                                      |
| Employees can brin       | g friends and family to the event                                                             |                                                     |                                                                      |
| Private Event (Hide      | from the events feed)                                                                         |                                                     |                                                                      |
| B I U Ø 9                | , _                                                                                           |                                                     |                                                                      |
| Time Commitment          |                                                                                               |                                                     |                                                                      |
|                          | aries. Usually there is a need for pre-event ar<br>earn members usually meet evenings to plan |                                                     |                                                                      |
|                          | members meet whenever it is convenient for                                                    |                                                     |                                                                      |
|                          | I be provided by the event organizers once y                                                  |                                                     |                                                                      |
|                          |                                                                                               |                                                     |                                                                      |
| Relay For Life Even      | t Leadership Team members who help plan th                                                    | he event may have required training and orientation | based on their roles.                                                |
| There may be on-sil      | e training for day-of-event volunteers.                                                       |                                                     |                                                                      |
| Benefits                 |                                                                                               |                                                     |                                                                      |
| =                        |                                                                                               | ·····                                               |                                                                      |
| vent Cover Photo:        | ● Upload File                                                                                 | Event Waiver:                                       | Upload File                                                          |
| commended (730x480)      |                                                                                               |                                                     |                                                                      |
|                          |                                                                                               |                                                     |                                                                      |
|                          | American                                                                                      |                                                     |                                                                      |
|                          |                                                                                               |                                                     |                                                                      |
|                          | Society                                                                                       |                                                     |                                                                      |

#### **Editing Event cont.**

- 1) Select/Deselect the shifts you want displayed
- 2) Register users by clicking "Add RSVPs"
- 3) Select "Send Emails to Attendees" to send a custom email to all scheduled attendees
- 4) Click "Download RSVP List" to pull a list of scheduled attendees
- 5) Remove a user's RSVP by selecting "cancel"

| Morning x Morning 2 x | Morning 3 x Morning 4 x |          |        |       |          |
|-----------------------|-------------------------|----------|--------|-------|----------|
| Add RSVP 3 Em         | ail Attendees 4 Downlo  | al .xls  |        |       |          |
| Name                  | Shift                   | Status   | Guests | Hours |          |
| Matt Davis            | Morning                 | RSVPd    | 0      | 0.50  | 5 cancel |
| Morgan Wall           | Morning                 | Waitlist | 0      | 0.50  | cancel   |
| Matt Davis            | Morning 2               | RSVPd    | 0      | 0.50  | cancel   |
| Andrea Crawford       | Morning 2               | RSVPd    | 0      | 0.50  | cancel   |
| Andrea Crawford       | Morning 3               | RSVPd    | 0      | 0.50  | cancel   |
| Andrea Crawford       | Morning 4               | RSVPd    | 2      | 0.50  | cancel   |
|                       |                         |          |        |       |          |

### **Editing Event cont.**

- 1) "Select User" and enter the name of the volunteer you want to add. Select their name.
- 2) Select the shift they expect to attend and complete the required questions
- 3) Click "Submit" (Note: They will receive an email confirming their attendance)

| Select       | User                     |                       |                        |       |      |
|--------------|--------------------------|-----------------------|------------------------|-------|------|
| Select I     | Jser                     |                       | Bryan Parker           |       |      |
| Choos        | se Time(s)               |                       |                        |       |      |
| Mornin       | g shift false (1040 g    | irand Ave, San        | Diego, CA, 92109)      |       |      |
| ۲            | TUE FEB 28 > 7:00 am     | тие FEB 28<br>8:00 am | 1 of 10 Volunteers Hou | urs 1 |      |
| Are you on t | he board of this non-pro | ofit?                 |                        |       |      |
| No           |                          |                       |                        |       | <br> |
| Are you usin | g Duke Realty Commun     | ity Hours?            |                        |       |      |
| Yes          |                          |                       |                        |       |      |

### **Editing Event cont.**

Click "Add User" to allow additional users to be an event administrator for your event

| American Cancer Society             |      |
|-------------------------------------|------|
| Details Shifts RSVPs Admins Actions |      |
| Morgan Wall (Author)                |      |
|                                     | Save |

### **Editing Event cont.**

- 1) Select Copy Event to duplicate your original event
- 2) Click Delete Event to remove your event

| American Cancer Socie       | ty      |              |
|-----------------------------|---------|--------------|
| Details Shifts RSVPs Admins | Actions |              |
| Event Actions               |         |              |
| Copy Event                  | 2       | Delete Event |
| -                           | •       |              |